# Adobe Photoshop 2021 (Version 22.5.1) full license With License Key Free Download X64

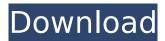

## Adobe Photoshop 2021 (Version 22.5.1) Full Product Key Download 2022

Print multiple pages at the same time You can print multiple pages, which is the case when using the Windows Print Multiple Pages option. Select the pages that you want

Adobe Photoshop 2021 (Version 22.5.1) Crack + Product Key PC/Windows

There are a number of things that you can do in Photoshop Elements that would be very difficult or even impossible in Photoshop. Here is a list of Photoshop Elements Skills & Templates that we'll be exploring in this series of articles: Note: This list is intended to be a basic introduction to the Photoshop Elements interface. It is an overview of how it can be used and how you can get around many of the complexities that could possibly slow you down if you try to use Photoshop Elements without any knowledge of basic Photoshop skills. If you are completely new to Photoshop Elements we suggest that you go through the Photoshop Basics training series. Basic Skills Tool Options In Photoshop Elements, you can edit a 'paint bucket'. This means you can draw an object with it then add other objects and then paint them over the top. You can also cut, paste or copy objects from the active layer to create new layers. Layer Masks In Photoshop Elements, there is a

1/7

layer mask. This is useful for working out where different objects in a digital painting are on the same layer. In the tool bar, under the Layers panel, you can change the background color and opacity of the layer. Undo and Redo You can undo up to 50 steps in Photoshop Elements. This helps to make sure you don't have to redo steps which you might otherwise do accidentally. You can also redo an image using the same steps but at a later point in time. You can also reset an image to its original settings which means you can undo settings that you no longer wish to use. Smart Objects Photoshop Elements has the ability to make a new layer into a smart object. This means you can manipulate the smart object as a separate layer rather than a part of the original layer. Duplicate and Clone Cloning allows you to duplicate a layer. This can be really useful when you are attempting to create a lot of variations of an object. Cloning is also an extremely useful feature when you want to create a clone of an object which is placed on a layer. This could be an image that you are editing, a photo of a stamp, or a font. The clone stays on its own layer as a separate object so that the font image, the photo, or your stamp can be used separately. This is an extremely versatile feature. 388ed7b0c7

## Adobe Photoshop 2021 (Version 22.5.1) Crack + For PC

(CNN) -- The USS Oklahoma battleship appears to be back to its former glory after decades of neglect and disrepair. "I just have so much hope now," said Lt. Mark Peralta of the Oklahoma's aircraft department. "It's really nice to have something to look forward to. Now we can still have a ship and at least she can still be here." At least, until she's decommissioned. This is her destiny. Mammoth task ahead The USS Oklahoma has been decommissioned, meaning it will no longer be used as a warship and will instead be broken down for scrap. She was honored with a one-day dedication on Sunday, which brought at least 300 descendants, family members and former crew members to the ship. The USS Oklahoma, which participated in World War II and the Vietnam War, is now on display at Battleship Memorial Park in Mobile, Alabama. The park opened in 2010. It covers seven acres of land and hundreds of years of U.S. Navy history. This will be the first time the Oklahoma will be displayed outdoors since she left the Navy in the '90s. "One of the goals in placing the ship in Mobile was to bring the ship back to the public," said Ray White, the park's executive director. The Oklahoma's return to open water marks the end of a massive project to protect and restore the battleship. She's the second vessel to be restored at the park. The USS Arizona was the first. "After she's completed she'll be pulled out of the water. We will take her apart. She'll be cut and polished and analyzed. Then we'll take those parts and put them back together," White said. When the ship was selected, White said they were hopeful they could find one that was in "the best shape you can find." Working around the clock, the park has put 18 people on the project, including ship engineers, archaeologists and craftspeople. They'll reconstruct parts and even replace some

of the parts that got damaged during World War II. "The tank is an old-school tank. That's something that will stay in the park," White said. Though the ship's anchor will be removed from the ship, White said the other anchor will stay. It will be put in the park's collection. Restore it Scott Martin said the work on

#### What's New in the?

While many people think of an adrenaline rush as the feeling of "go!" which they get when they're doing something exciting, like bungee jumping or riding a rollercoaster, others get the "feeling" of "no, don't do that" when they know that doing a certain risky behavior is not a great idea or that they need to say "no." Obviously this doesn't apply to everyone and to every situation, but there are certain situations where either a feeling or a thought has suddenly popped up that scares you. This can be accompanied by a small body reaction that you observe within yourself, like shortness of breath, a feeling of weakness in your knees or your hands, dizziness or even a general sense of unease. We all know that our thoughts drive our emotions and that emotions are the result of certain thoughts and emotions are triggered from beliefs. So if you're thinking, "I don't know what I'm going to do next," you may have a thought that takes root in your subconscious, making you feel uneasy. You notice that this feeling is there and then a thought pops up, "I don't know what I'm going to do next," which then produces a feeling or thought that then may become another belief. That belief then gets reinforced by a series of thoughts that start to create a bigger and bigger feeling of unease, which then creates a stronger belief, which then is accompanied by a stronger feeling. Like any thought or emotion, this too will pass. But while the thought, "I don't know what I'm going to do next," is there, some of your doubt will be active while you feel that there are no other choices and that

this thought seems to be trapping you. You may catch yourself thinking "I don't know what I'm going to do next" and start to panic. I think this panic can be somewhat of a neurochemical reaction, like an adrenaline rush, because it's an automatic reaction that just happens, like your nervous system is telling you "No, don't do that!" Even if you're not consciously thinking, "I don't know what I'm going to do next" or "It's not safe," your fear is influencing you in a way that you just feel. It may be that "I don't know what I'm going to do next" is a sort of thought you may want to try to eliminate. You may want to realize that it's just a temporary thought, but it will continue until you do something

### **System Requirements:**

\* Pentium 4 or greater processor \* Windows 98, ME, 2000, XP, Vista (32/64 bit), or Windows 7 \* 1 GB or greater memory (32 bit) \* 512 MB or greater graphics card \* DirectX 9 compatible sound card \* 1 GB or greater hard disk space \* CD-ROM or DVD-ROM drive \* Power supply \* Microsoft Internet Explorer 5.0 or greater \* Microsoft Outlook 5.0 or greater Troubleshooting: To troubles

https://www.gregcolley.com/adobe-photoshop-2021-version-22-4-2-activation-full-version/https://trello.com/c/BFUcB71y/42-adobe-photoshop-2021-version-225-free-download-pc-windows-2022-new

 $\frac{https://clubnudista.com/upload/files/2022/07/ldsHPTCa6cZAMjcxWIRR\_05\_255d49ab3ddb81636ff1ec}{38bcc50930\_file.pdf}$ 

https://www.zmiksowane.com/wp-content/uploads/2022/07/Adobe\_Photoshop\_CC\_2018\_Crack\_Full\_Version\_Activation\_Code\_Download\_PCWindows.pdf

https://spacebott.com/adobe-photoshop-cc-2018-version-19-crack-with-serial-number-for-pc/http://www.bayislistings.com/photoshop-2022-version-23-0-2-crack-full-version-free-download-april-2022/

http://www.gurujijunction.com/blog/photoshop-2022-version-23-0-2-crack-keygen-mac-win/https://spacezozion.nyc3.digitaloceanspaces.com/upload/files/2022/07/MluhTEYSW8YLRzIS9LMX\_05\_ab7addf2504ba8c6342dc6486158b8d3\_file.pdf

https://newsonbox.com/photoshop-2021-full-license-win-mac-march-2022/

http://www.vidriositalia.cl/?p=37137

https://golden-hands.co/photoshop-2021-version-22-crack-mega/

https://germanconcept.com/photoshop-2021-version-22-4-free-download-win-mac/

https://citywharf.cn/adobe-photoshop-2021-version-22-4-crack-keygen-with-serial-number-free/https://www.sosho.pk/upload/files/2022/07/GPMn9cSKSt9PWSlsw3ZJ\_05\_255d49ab3ddb81636ff1ec38bcc50930\_file.pdf

http://www.ecomsrl.it/photoshop-2021-pc-windows/

https://koshmo.com/?p=45527

https://anviobber.com/photoshop-2021-version-22-4-1-kevgenerator-free-final-2022/

https://www.sartorishotel.it/adobe-photoshop-cc-2015-version-17-keygen-latest-2022/

https://worthradajamli.wixsite.com/botpelucus/post/adobe-photoshop-cc-crack-activation-code-free-download-x64-updated-2022

 $\frac{https://www.djmsz.com/wp-content/uploads/2022/07/1656986563-f514cb71dda4b73.pdf}{http://carolwestfineart.com/?p=13327}$ 

https://smartsizebuildings.com/advert/photoshop-cc-2018-version-19-with-license-key-free-download-win-mac/

https://tcgworldwide.org/uncategorized/photoshop-express-pc-windows-updated-2022/

https://www.north-reading.k12.ma.us/sites/g/files/vyhlif1001/f/uploads/sc\_2021-22\_final\_goals.pdf http://wavecrea.com/?p=11109

https://ikuta-hs19.jp/photoshop-2022-version-23-0-2-hack-patch-download-3264bit/

http://www.africainquirer.com/adobe-photoshop-cc-2015-version-16-mem-patch-free-

download-2022/

https://www.realteqs.com/teqsplus/upload/files/2022/07/OAlpHupMnak5zSe8uQFJ\_05\_674b44666757

 $\frac{7dba1e22dd7af459f380\_file.pdf}{http://www.vidriositalia.cl/?p=37138} \\ https://mandarinrecruitment.com/system/files/webform/adobe-photoshop-2022-version-230\_3.pdf$ 

7/7